Internet Explorer 5.0

13 ISBN 9787980021577

10 ISBN 7980021576

出版时间:1999-06

 $\angle$ 

页数:239

版权说明:本站所提供下载的PDF图书仅提供预览和简介以及在线试读,请支持正版图书。

#### www.tushu111.com

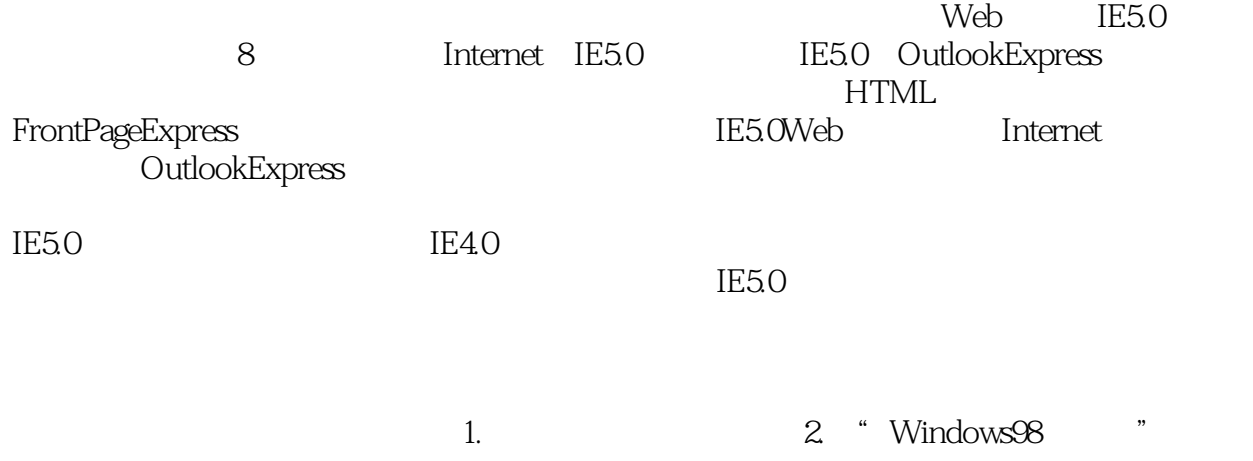

```
1Internet
1.1Internet
1.2WWW
1.3浏览器简介
1.4InternetExplorer5.0
1.5
20E5.0
2.1InternetExplorer5.0
2.2InternetExplorer5.0
2.3InternetExplorer5.0
2.4InternetExploret OutlookExpress
2.5InternetExplorer5.0 NetMeeting
2.6MicrosoftChat
2.7MicrosoftFrontPageExpress
28
3E5.0
3.1IE5.0
32
33
34 IE50
35
36
4InternetExplorer5.0
4.1Web
4.2 Web
4.3 Web
44
45 Web
46
5IE5.0
5.15.2
5.3
5.4 Internet
5.55.6 Intran et InternetExplorer
5.7 Web
5.8 Web
5.9
5.105.11
5.126 Outlo0kExpress
6.1
6.2 OutlookExpress
63
```
64 6.5通讯簿 66  $7^{\circ}$  $7.1$ 7.2 7.3  $7.4$ 7.5 7.6 8 MicrosoftChat  $81  
\n82$ MicrosoftChat 83 84 85 86 8.7MicrosoftChat 88 9 NetMeeting 9.1NetMeeting  $9.2$ 9.3交谈  $9.4$ 9.5白板 9.6 9.7 10HTML FrontPageExpress 10.1HTML 10.2 MicrosoftFrontPageExpress 10.3

本站所提供下载的PDF图书仅提供预览和简介,请支持正版图书。

:www.tushu111.com